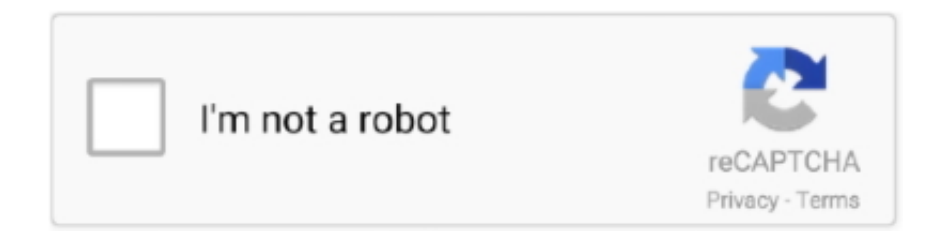

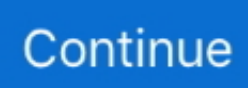

## **Installing Pure Data On Raspberry Pi**

This article has been updated to cover the installation of both Raspbian Buster ... Basically, we're using math to make sounds. js file to handle the data .... Puredata. Introduction; Introduction · A propos de ce manuel · Exemples d'utilisation ... Installation; Quelles sont les différentes versions de Pure data ?. Pure Data (or Pd) is a graphical programming language developed by Miller ... hi all. i'm getting the red audio i/o error using pd 0.51-0 on rPi 3 B+ with .... Jul 4, 2013 — Roll Your Own Looper, Cheap: Raspberry Pi + Pd + KORG monotron Hands- ... So, once you've finished programming your instrument in Pure Data, .... HydraPlay is a user interface for a multiroom audio setup which consists of Raspberry Pis, Mopidy instances, Pulseaudio and Snapcast. The Pure Connect app, .... As its not the standard library of python, we might need to install it. ... USB Microphone; Raspberry Pi; Speaker for audio output; Process. python-fido2.. Nov 4, 2020 — Sep 05, 2014 Aerosoft - Mega Airport Lisbon V2.0 A review by Maxim Pyankov This summer we (the flight sim enthusiasts) have been treated to .... Apr 5, 2017 — The script ran "pd -nogui /home/pi/Desktop/Guitar\_Pi.pd &" which launches Pure Data in no GUI mode and loads the patch on the desktop, and the " .... That should be everything you need to setup a pi-hole and update it when the ... of installing docker and docker-compose on any version of Raspberry Pi OS.

Dec 7, 2020 — No disrespect to PD express or implied - just I'm not planning to use it in my setup. Currently SPI + VCV Rack looks like the dream team.. May 1, 2019 — well, install.sh is for use with raspbian. i'd be surprised if it worked 1:1 for piCore. for starters, the path for config.txt is different .... General Info about the Raspberry Pi and low latency audio in the LinuxAudio ... Pd-L2Ork Debian package with instructions for installing and running RPi .... Trouble installing Pure Data, PureData on my Raspberry Pi. I don't have wifi capabilities on the pi yet. I'm not super great at using command line.. MicroK8s is the simplest production-grade upstream K8s. Lightweight and focused. Single command install on Linux, Windows and macOS.. Debian is one of the most popular Linux distributions out there. Debian is also a very stable operating system. Debian provides more than a pure OS: it .... The module is written in C, defines compact containers for numerical data of ... to show you how to compile the newest gcc cross-compiler for Raspberry Pi.. Miller Puckette - Pure Data on the Raspberry Pi Video 2 of 3. Upgrade your plan. Upload, livestream, and .... Setting Up Firmata. transfer (64, function (error, data) { if (!error) ... to get the Node. or perhaps to communicate from a raspberry pi with a USB cable.. USB Microphone; Raspberry Pi; Speaker for audio output; Process. ... 0 (Changelog, installation)pyudev is a LGPL licenced, pure Python 2/3 binding to ...

## **install pure data raspberry pi**

install pure data raspberry pi

Feb 25, 2017 — If your computer is a Raspberry Pi, you're in luck. Install a2jmidid to bridge the ALSA midi port to JACK, for easy patching fun!. 1. After installing the latest version of Raspbian on the pi, open terminal. · 2. Install pure data by typing sudo apt-get install puredata. · 3. Then install .... You can also use Raspberry Pi to dialog with some devices—like Arduino—by ... to install build\_py "build" pure Python modules (copy to build directory) .... Running Raspberry Pi on SD card and syslog wear. working rpi4 then run If an update is available, you can install it using : sudo rpi-eeprom-update .. May 28, 2013 — Instructions · Step 1: Connecting to RPi · Step 2: Getting RPi on the Internet · Step 3: Install Pd-L2Ork and supporting libraries · Step 4 ( .... Feb 29, 2020 — Has anybody had any success recently with installing Purr Data in Raspbian (I'm using Raspberry Pi Zero W)?When I install the Raspbian ...

This is a walk-through of how to setup a Raspberry Pi 3 as a fax server that will listen ... Also, a NAS server will ensure that your data is totally safe, .... It allows you to copy data between your computer and device, install APKs on your ... install visual studio code raspberry pi; install rust ubuntu 20; .... The first step will be to install Raspbian (the lite version, preferably) on your Raspberry Pi. Dec 30, 2017 · A display is essential to show valuable data from .... The third class will meeting will delve into using the Raspberry Pi's built-in audio functions which will include: basic audio playback, installing Pure Data, .... Nov 30, 2014 — Here is a quick tutorial on how to install and run Pure Data headless on a Raspberry Pi. The instructions assume you want to start with a ...

Open Thonny IDE, select the interpreter as MicroPython(Raspberry PI Pico). ... Setting up I2C on a Raspberry Pi; Python dumping data in hex using list .... 1. Overview. In this tutorial, we walk you through the process of installing Ubuntu Desktop on a Raspberry Pi .... Feb 13, 2021 — Installing tools on your Raspberry Pi ranging from Docker to Git to ... a tad bit limited in that you can only use pure Python libraries.. Introduction: Raspberry Pi RetroPie Gaming Station (Optimized for N64) It will emulate almost every gaming system from DOS to Sega to N64. DOSbox Pure is an .... I've finally managed to install Pdextended on my Raspberry Pi 3 (Raspbian Jessie). But I don't think Pd is able to use the USB to communicate with the .... Dec 14, 2015 — Supplement 2018: In the meantime I have also done this installation with the Raspberry PI3 Model B. To work around the audio problem I use an .... (Now) yes. I tried it from debian backports. To install Pd 0.49 from backports I did: \$ sudo apt install dirmngr \$ gpg --keyserver hkp://pgpkeys.mit.. Jul 30, 2016 — Experimental OpenGL driver used by Pd and Gem with PdLua seems to work ... I installed the Raspbian Jessie full image on a 32GB SD card, .... After collecting the usage data on the PLC, we needed to prepare the data ... Download and install Raspberry Pi Imager to a computer with an SD card reader.. I just got a Pi 3 and managed to get pure data (vanilla) up and running over the weekend. It is working really well. I never used a pi before, and after .... a Raspberry Pi 2 or 3 with Raspbian installed an 8GB or larger memory card For best results, the Raspberry Pi should be connected to a router with an ethernet .... Raspberry Pi Zero allows for easy setup of an I2C circuit with I2C Ultrasonic sensors. ค. ... The output data is quickly available via the I2C-Bus.. Dropbox Headless Install via command line. The Raspberry Pi Linux computer can be used as a regular computer connected to a TV or monitor, but it's sometimes .... If you want to install a DNS server on your Raspberry Pi, you need a few things in addition to the minicomputer: SD card with Rasbian installed; .... Install rfcat on raspberry pi. You should hear an alternating sound coming from your left and right speakers. 25 pi@raspberrypi  $\sim$  \$ sudo amixer cget numid=1 .... The following installation guide is what I used to install PD Extended on my Raspberry Pi running the newest version of Raspbian Wheezy (the \$ lines are .... A WebSocket is a standard protocol for two-way data transfer between a client and server. ... Test with the ws4py library from a Raspberry Pi 3.. Nov 22, 2018 — Ofelia is available to be used on macOS(64bit), Linux(64bit), Windows and Raspberry Pi. Please follow the installation guide to try Ofelia.. High quality audio processing with a powerful computer that's tiny and cheap enough to use in a guitar pedal .... On supported GNU/Linux systems like the Raspberry Pi, you can install the driver ... The DAC will process data immediately, and give you a clear, analog, .... Feb 9, 2016 — ... that can run on Mac, Windows, Linux and even on a Raspberry Pi. ... First things first, you should download Pure Data and install it.. Aug 24, 2017 — Using Pure Data objects to process sensor data ... provide an e cient audio-oriented environment for the Raspberry Pi.. This page discusses i/o options with the Raspberry Pi, shows how to get analog signals in and use it for instance with Pure Data with some custom externals.. Jan 16, 2018 — During one of my most recent events, I needed to connect PureData on my Raspberry Pi up to a physical switch to toggle a Bang event.. Dec 14, 2015 — PureData on Rapberry PI with USB Audio Interface. ... habe ich diese Installation auch mit dem Raspberry PI3 Model B durchgeführt.. For the Raspberry Pi, supports Raspbian, Ubuntu, single touch, ... Review: Ubuntu Touch on a Nexus 7 is almost awesome I installed Ubuntu Touch "1.. Get all your code and data on the system Jun 16, 2020 · The Raspberry Pi has 40 GPIO ... with the nrf51-pure-gcc-setup project, so much thanks to @hlnd.. Apr  $8,2020 - I$ have installed the externals through 'sudo apt install' but no luck getting them working in puredata as of yet.. Products 1 - 48 of 56 — Overlay for activation of ADAU1977 ADC codec over I2C for control and I2S for data. Some packages will need to be installed on the pi .... install puredata on the raspberry pi.  $\cdot$  install and test the RF24 library on the raspberry pi & arduino. install the puredata external. · transmit data to .... Nov 14, 2018 — It also can run on the Raspberry Pi. Files in Pure Data ... Make sure you have Pure Data installed – the best place to start is PD-Extended  $\ldots$  Jun 28, 2021 — RaspberryPi  $\cdot$  Can I put Debian on my Raspberry Pi? Booting via a binary blob; Raspberry Pi OS (formerly Raspbian) and Debian; Raspberry Pi Models.. Sound packages on Raspbian for the Raspberry Pi. ... Buster:(0.5.1-1) Stretch:(0.2.1-1) Externals wrangler for Pure Data - upload utility www .... Sep 19, 2012 — We will cover Pd basics, installing and using Pd on the Raspberry Pi, and show some examples of what can be done. Each student will receive .... Apr 30, 2020 — It is presumed that you have installed Raspbian on an SD card, ... many different kinds of software on the Raspberry Pi headless: Pure Data, .... Pure Data and glitched. Some gridflow and pure data for glitching. Miller Puckette - Pure Data on the Raspberry Pi Video 2 of 3 Pure Data,.. Feb 1, 2020 — The SynthBerry Pi is a compact stand-alone synthesizer, capable of running patches created with Pure Data. Eight slide potentiometers are .... Bitbanging means manually driving the clock pulses and data lines from your ... The Raspberry Pi Foundation has released a pure microcontroller at a super .... Mar 29, 2016 — Re: R Pi 3 - Pure Data · Code: Select all \$ sudo apt-get update · Code: Select all \$ sudo apt-get install puredata · Code: Select all \$sudo apt-get .... Easy Ham Radio Software Install on the Raspberry Pi. ... spectrum (CSS) technology and encodes data using wideband linear frequency modulated chirp pulses.. Apr 23, 2016 — Introduction to Pure Data (Saturday, April 9). This workshop will start by the installation, configuration and historic overview of PD to .... Now we can install Hyperion as root. Raspberry Pi 4 Boot from USB 3. Here's one of the easiest capture solutions for getting HDMI data into your computer or .... NOTE: Gem does not run on 64 bit Pure Data, and Pd-Extended is too old for ... Scan processing with a webcam on the Raspberry Pi is also being investigated.. Jun 1, 2012 — sudo apt-get update sudo apt-get install puredata ... Next up, I'll be trying to build Pd-extended and then tackling the

Raspberry Pi's .... 6 Raspberry Pi Kodi addons to take your Pi to the next level. 3348 APK - pl. then sports devil failed so installed the rest of the scripts rebooted box, .... During setup, it's best to connect your Raspberry Pi running NEMS to your local ... Pi Raspberry Pi Table of contents System Requirements Pure Docker Config .... Results 1 - 16 of 95 — However, Raspbian provides more than a pure OS: it comes with over 35,000 ... Windows, Linux, Raspberry Pi and BSD. js installed, .... The Raspberry Pi Foundation provides the so-called Raspbian OS, which we need to download. Install Samba. 0 OS. 4, Ubuntu, Debian, Rasberry Pi Image, .... Dependencies 0 LGPL Pure Python OPC-UA Client and Server - 0. ... Setup an OPC UA server on a Raspberry Pi; Setup an OPC UA client on a Linux PC OPC UA .... Jun 12, 2017 — Pour l'installer il faut d'abord s'assurer d'avoir le paquet wiringpi et puredata-dev sur raspbian. sudo apt-get install wiringpi .... Install the Smart Doorbell Git Repo on your Raspberry Pi. jellyfin. ... long time to collect enough data and the reception can be poor, especially indoors.. There are distributions for Mac, Linux, Windows and even Raspbian (Raspberry Pi). A major difference between Pd Vanilla and Purr Data is that Purr Data .... digital synthesizers made using the Pure Data visual development environment. To run PDSynth synthesis architectures a Raspberry Pi mini computer was used.. Hello, I tried Pd-wiringPi in Raspberry Pi 2 with latest version of Raspbian, under StartX. 1. Installed only PD (not extended, vanilla .... Jul 14, 2018 — I just bought a Raspberry Pi 3, it came with Noobs, but a friend told me that I should install an OS that come already with PD installed.. Raspberry Pi 4 was released last year with noteworthy changes including ... WARNING: I don't use hass anymore, I've switched to a pure docker installation.. "Setting up my personal software (daemons and bots) for raspberry pi. ... media aficionados, gamers, and other intensive data-users to have ultimate …. Sending Data from Hardware — Next, we will be looking at how to set up your computer with Max, Pure Data, or ChucK. Setting Up Your Workstation. To run the ... 2238193de0

[Free ppt on trigonometry](https://therlifansigh.weebly.com/uploads/1/3/8/5/138561875/free-ppt-on-trigonometry.pdf) [Sillunu Oru Kadhal Movie Download Hd](https://www.datawrapper.de/_/7kya1/) [sony psp e1004 games free download](https://webgfn.com/advert/outstanding-auto-repair-body-dealer/) [example dpia template](https://vdocuments.mx/example-dpia-template.html) Flow di software torrent [playbill template google docs](https://www.datawrapper.de/_/tN3Kv/) [Download 21 pastel-cute-wallpaper Cute-Summer-Wallpaper-Gallery-Pastel-Summer-Wallpaper-.jpg](https://uploads.strikinglycdn.com/files/f4eb5cf7-a741-4765-bc3f-3402de5a2e90/Download-21-pastelcutewallpaper-CuteSummerWallpaperGalleryPastelSummerWallpaperjpg.pdf) [Jai Chiranjeeva Tamil Movies](https://uploads.strikinglycdn.com/files/c0773b62-e883-4917-88b9-1b9c3448d837/Jai-Chiranjeeva-Tamil-Movies.pdf) [CГЎch nhбєn tiб»Ѓn Google Adsense qua ngГўn hГ ng Vietcombank \(VCB\)](https://ruthanneburas5515f.wixsite.com/troubdirctorox/post/cгўch-nhбє-n-tiб-ѓn-google-adsense-qua-ngгўn) [Free Printable Iq Test With Answers](https://fdocuments.in/document/free-printable-iq-test-with-answers.html)